## IF YOU THINK YOUR DEVICE HAS A VIRUS...

## You've probably heard spine-tingling tales around the digital campfire about computer viruses and the chaos they leave in their wake.

Sluggish devices, sensitive information purloined, a laptop transformed into an expensive, inoperative paperweight. Viruses and malware are very real hazards swarming around the internet, but you can bushwhack them away with concerted action and a quality antivirus program, and then you can take proactive action to keep their tendrils from vining around your device!

## Common symptoms of a computer virus:

- Suddenly slow computer performance
- Computer unexpectedly shutting down or restarting
- Overworked hard drive causing your computer's internal fan to run often
- Frequent error messages and unexpected pop-up windows
- Unknown applications (like web browser toolbars) that appear without you downloading them
- Frequent system crashes
- Lagging web browser or your web browser constantly redirects
- Malfunctioning antivirus programs or firewalls
- Missing files

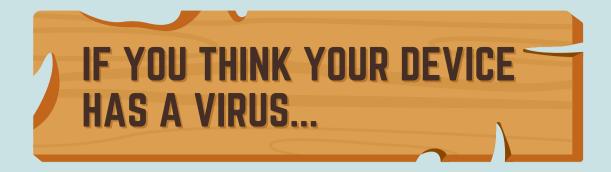

1. Run a full system scan with your antivirus software.

2. Restore your computer to an earlier backup if you cannot delete the infected files. Run a full system scan again.

3. Delete all the temporary files on your device.

4. Go Safe Mode: if you cannot delete all the temporary files, try booting up your system in "Safe Mode" and attempt to delete them again.

## 5. If you still cannot get rid of the virus, wipe the entire hard drive and reinstall your operating system.

This is called "reimaging your machine" and will delete all your files and documents (which is why we recommend practicing good backup habits). Although there are rare instances where a computer virus survives a drive reimaging, this will generally eliminate the vast majority of viruses.